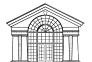

JAY COUNTY PUBLIC LIBRARY 315 N. SHIP STREET PORTLAND, IN 47371 TELEPHONE: (260) 726-7890

WWW.JAYCPL.LIB.IN.US

LIBRARY HOURS

MONDAY-FRIDAY 8:00 A.M. TO 8:00 P.M. SATURDAY 8:00 A.M. TO 5:00 P.M.

Sign up for the NEWSNOTES e-mail list.

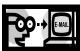

Cut paper & postage costs! Receive a monthly e-mail reminder and link to an online version of the newsletter

Send request to: newsnotes@jaycpl.lib.in.us

Return Service Requested

Nonprofit

PRSRT STD

US Postage Paid

Portland, IN Permit No. 36

Address label

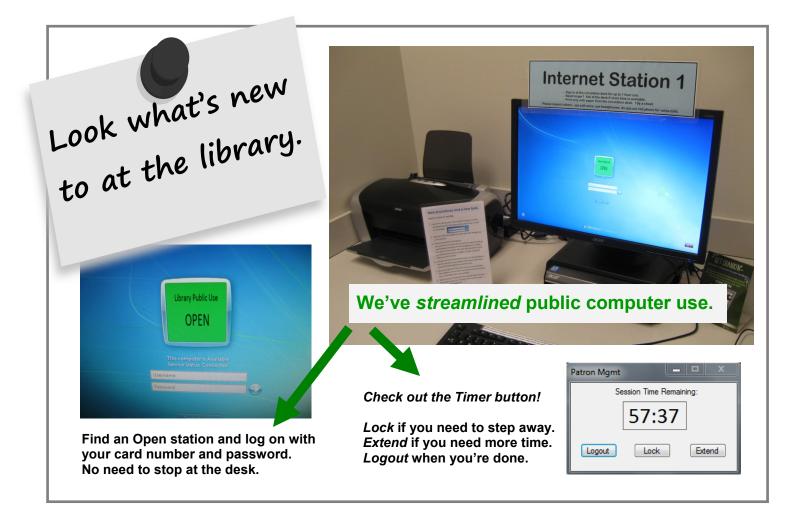

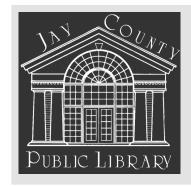

# NEWSNOTES

VOLUME 31 ISSUE 3

**MARCH 2016** 

# JAY COUNTY READS RETURNS

Jay County Reads, an endeavor to promote reading, conversation and community interaction throughout Jay County, returns this month with an opportunity to read and share ideas around Shakespeare Saved My Life: 10 years in solitary with the Bard by Laura Bates.

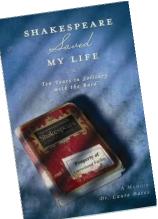

Book clubs and groups across the county will be reading the book. An open discussion will be held at the Jay County Library on Monday, March 21<sup>st</sup> at 7:00 pm.

Author Laura Bates will be at the Jay County Public Library on Monday, April 18<sup>th</sup> at 7:00 pm to talk about her experience teaching Shakespeare in a maximum security prison. Her visit and presentation is made possible through Indiana Humanities and Novel Conversations Speakers Program.

Three print copies and one audiobook will be available for check out at the library. The title is also available in electronic formats through Overdrive as well. Copies will also be available

English professor Bates recounts the story of the notorious inmate she encountered while teaching a Shakespeare class in a federal prison in Indiana.

"[T]he journey he makes and the impact it has on Bates herself combine to form a powerful testament to how Shakespeare continues to speak to contemporary readers in all sorts of circumstances." --Bridget Thoreson at Booklist

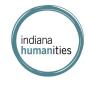

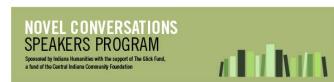

#### INSIDE THIS ISSUE

| GIFTS; COLORING PARTY WITH A PLUS; CLUB DATES     | 2 |
|---------------------------------------------------|---|
| COMPUTERS STREAMLINED; FRIENDS; DOWNTON ABBEY TEA | 3 |
| WHAT'S NEW TO SEE AT THE LIBRARY?                 | 4 |

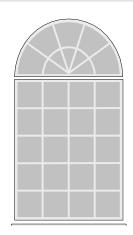

#### **HEARD AT THE** LIBRARY

"I was tapping my toes around the house so I thought more music like that would be great!"

Soneone was requesting the library purchase more movie sequel soundtracks because she'd recently discovered the music made her move and enjoy it. "It made riding the exercise bike fun." Can't argue with a recommendation like that.

Requests from library users help shape our community's shared collection. Though we can't fill every request, we do take them seriously. If you notice a "hole" in our collection or have an enthusiastic recommendation, please let us know.

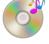

2 Newsnotes Jay County

#### GIFTS TO THE LIBRARY

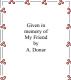

Would you like to make a gift to the library? Ask for a gift form at the circulation desk or print one from our website. Drop it off or return it by mail.

Gifts may also be made to the library's endowment at The Portland Foundation. More information is available at the library or at the Founda-

tion's website <a href="http://portlandfoundation.org">http://portlandfoundation.org</a>.

Don't ever apologise to an author for buying something in paperback, or taking it out from a library (that's what they're there for. Use your library).

Don't apologise to this author for buying books second hand, or getting them from bookcrossing or borrowing a friend's copy. What's important to me is that people read the books and enjoy them, and that, at some point in there, the book was bought by someone. And that people who like things, *tell other people*.

The most important thing is that people read..."

— Neil Gaiman

# NEW BOARD MEMBERS IN 2016

The JCPL Board of Trustees has two new members.

Dolphus Stephens is a retired Jay School Corporation teacher, having taught English for 28 years. He has been active in the community with the Portland Kiwanis, Arts Place, Stars in the Park, the Jay County Hospital and local community theater. Dolphus also served on the Portland City Council from 2000-2007 and was a member of the Portland Plan Commission and Public Board of Works. He is married to Nora Stephens.

Carolyn Journay has been a Jay County resident since 1978. Married to Rex Journay, she has two sons. She is recently retired after over 30 years of work for the United States Department of Agriculture. She worked in the Agricultural Statistics Branch and for the majority of her career served as Northeast Indiana Supervisor managing 18 counties. She and her husband own and operate Journay Farms, Inc.

### IT'S SNA LIVE!

Join us for programs designed with special needs adults and their caregivers in mind (though any adult can join in).

March 10th at 10:00 am Music and Movement Day Have a great time grooving to some music!

March 24th at 10:00 am and 3:30 pm Arts & Crafts Day

### **COLORING PARTY PLUS**

The party continues with a plus!

Adults and teens, come celebrate the arrival of spring by adding some bright color yourself.

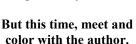

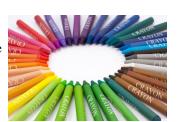

We'll color a picture from Mindy Betz's self-published coloring book for adults and hear her talk about how she put it together. Copies will be available for purchase for \$10 from the author who devised her project to raise funds to support her high school aged daughter's goal to be a foreign exchange student for an entire school year.

Color, listen and learn more on Monday, March 21st from 4:30 to 6:30 pm. Come and go as your schedule allows.

## **CLUB DATES**

**Cookbook Club** Monday, March 14th, 6:15 pm Theme: Anything Green

**JayCPL Book Club** Monday, March 21st, 7:00 pm Discussing <u>Shakespeare Saved My Life: 10 Years in Solitary</u> <u>with the Bard</u> by Laura Bates (the author will visit in April)

**Hook & Needles Club** Tuesday, March 22nd, 5-6:30 pm What's in your craft bag for spring? Bring ideas to share or items to brag on and your own supplies.

**JayCPL Writers Guild** Monday, March 28th 6:30 pm Discussion topic: opening lines

PUBLIC LIBRARY NEWSNOTES 3

# COMPUTER USAGE STREAMLINED

From job searching to research to checking email and social media, lots of people make good use of our public computers. We've been making some changes, all in an effort to streamline the process and make the public computing experience a good one for everyone involved.

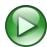

#### Get a quicker start

When you use your library card to log-on to a computer you can bypass the front desk and go straight to an open public computer and log on and get started right away.

No card? Check at the desk to see if you are eligible for one. A guest? Stop at the desk for a guest pass—but you no longer need to sign a register.

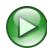

#### Easily use multiple programs

Computer users will have access to a desktop with a choice of different web browsers and Microsoft Office software such as Word, Excel, and Publisher. It's now easier to have more than one program open at a time and switch back and forth between them.

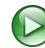

#### Extend your time yourself

The time of each user's computer session shows in a small box that can be dragged to different places on the screen. The initial session is set at 60 minutes and the countdown appears in the box. Buttons on the box also allow the option to extend your session yourself. You can also "lock" the computer should you need to step away for a few minutes.

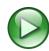

#### Get on the waiting list

If all computers are in use, you may ask at the front desk to be placed on a waiting list. When a computer becomes available, it will automatically be held for you. Coming in the future: the capability to request a reservation for a computer at a certain time of the day.

We'll contine to "tweak" the software so it will work smoothly and efficiently. We are always on the lookout for ways to enhance library users' experiences and we hope that these changes accomplish that for our computer users.

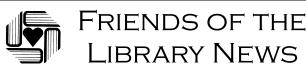

Plan to create something lovely in April. The Friends of the Library will hold a Coffee & Canvas painting class on Saturday April 9<sup>th</sup>. Attendees will follow instructions using acrylics on canvas to create their unique version of the classes painting. Class begins at 10:00 am.

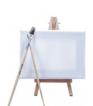

The cost is \$20.00. Supplies and instruction are provided by Tisha Gierhart of Tribal Paint Canvas & Laugh. Registration is required before April 6<sup>th</sup>.

Next regular meeting: Tuesday, March 15th at 6:00 pm.

# DOWNTON ABBEY MORNING TEA

The library will host a Downton Abbey Morning Tea on Saturday March 5<sup>th</sup> at 10:00 am in the Community Room. Whether you relate to the folks upstairs or downstairs, join other devoted fans as they prepare to bid a reluctant farewell to favorite characters, beautiful scenes, stunning costumes, plot twists and apt remarks from the inimitable Violet.

Conversation, refreshments and parlor games will fill the tea hour. (Would it be Downton without sharing just a little gossip and a few pointed observations as well?)

Historical costumes and fancy hats are encouraged but not required. Reservations must be made to the library by phone, Facebook or in person by March 2<sup>nd</sup>.

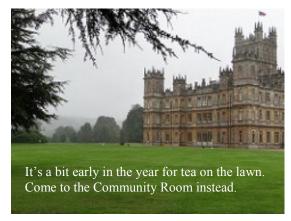

Highclere Castle (aka Downton Abbey in t" (CC BY 2.0) by garybembridge